## Package 'GARCHSK'

July 22, 2021

Type Package Title Estimating a GARCHSK Model and GJRSK Model Version 0.1.0 Description Functions for estimating a GARCHSK model and GJRSK model based on a publica-tion by Leon et,al (2005)[<doi:10.1016/j.qref.2004.12.020>](https://doi.org/10.1016/j.qref.2004.12.020) and Nakagawa and Uchiyama (2020)[<doi:10.3390/math8111990>](https://doi.org/10.3390/math8111990). These are a GARCH-type model allowing for time-varying volatility, skewness and kurtosis. License GPL  $(>= 2)$ LazyData TRUE Imports stats, Rsolnp RoxygenNote 6.0.1 NeedsCompilation no Author Kei Nakagawa [aut, cre] (<<https://orcid.org/0000-0001-5046-8128>>) Maintainer Kei Nakagawa <kei.nak.0315@gmail.com> Repository CRAN Date/Publication 2021-07-22 07:00:07 UTC

### R topics documented:

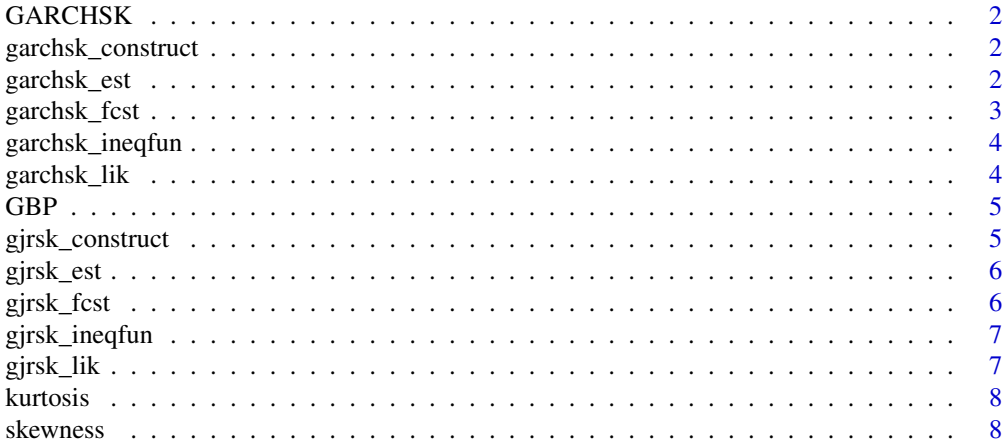

#### <span id="page-1-0"></span>**Index** [9](#page-8-0)

GARCHSK *GARCHSK*

#### Description

Functions for estimating GARCHSK model and GJRSK model based on a publication by Leon et,al (2005).

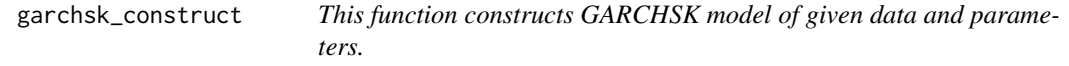

#### Description

This function constructs GARCHSK model of given data and parameters.

#### Usage

```
garchsk_construct(params, data)
```
#### Arguments

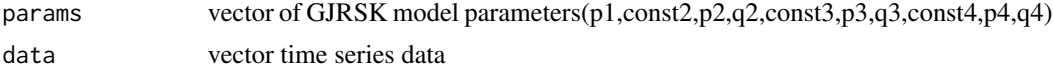

#### Value

list of conditional mean(mu), variance(h), skewness(sk) and kurtosis(ku)

garchsk\_est *This function estimates GARCHSK model's parameters.*

#### Description

This function estimates GARCHSK model's parameters.

#### Usage

```
garchsk_est(data)
```
#### Arguments

data vector time series data

#### <span id="page-2-0"></span>garchsk\_fcst 3

#### Value

list of parameters,standard errors of parameters,t-statistics,the minimum value of log-likelihood,AIC and BIC.

#### Examples

```
library(GARCHSK)
#load data
data(GBP)
# Estimate the parameters of GARCHSK model
garchsk_GBP<-garchsk_est(GBP[1:100])
# Parameters
garchsk_GBP$params
```
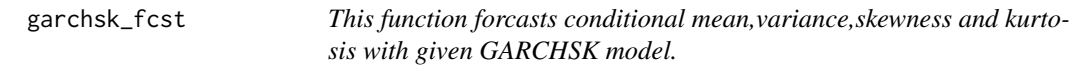

#### Description

This function forcasts conditional mean,variance,skewness and kurtosis with given GARCHSK model.

#### Usage

garchsk\_fcst(params, data, max\_forecast = 20)

#### Arguments

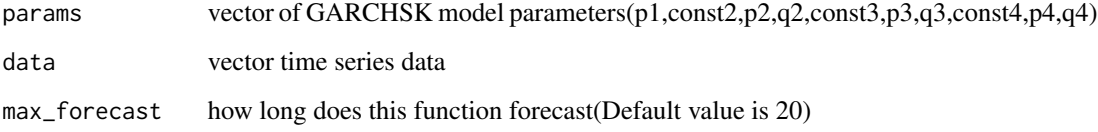

#### Value

list of predicted conditional mean,variance,skewness and kurtosis

<span id="page-3-0"></span>garchsk\_ineqfun *This function is inequality equation of GARCHSK parameters used in optimization process(Rsolnp).*

#### Description

This function is inequality equation of GARCHSK parameters used in optimization process(Rsolnp).

#### Usage

garchsk\_ineqfun(params, data)

#### Arguments

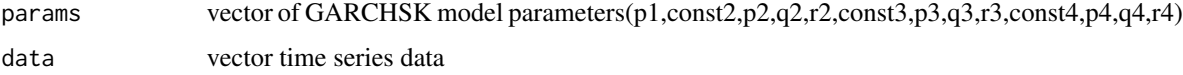

#### Value

upper bound >parameters > lower bound

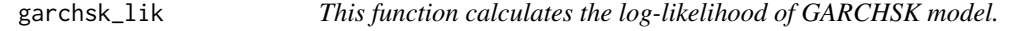

#### Description

This function calculates the log-likelihood of GARCHSK model.

#### Usage

```
garchsk_lik(params, data)
```
#### Arguments

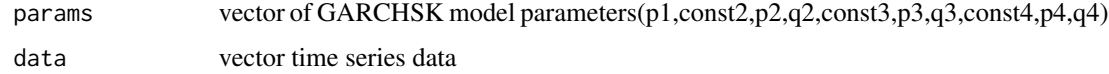

#### Value

(negative) log-likelihood of GJRSK model

<span id="page-4-0"></span>GBP *GBP/USD exchange rate from 1990-01-03 to 2002-5-3 from Bloomberg.*

#### Description

GBP/USD exchange rate from 1990-01-03 to 2002-5-3 from Bloomberg.

#### Format

A numeric vector with 3218 length

#### Source

```
Bloomberg(GBP CURRNCY)
```
gjrsk\_construct *This function constructs GJRSK model of given data and parameters.*

#### Description

This function constructs GJRSK model of given data and parameters.

#### Usage

```
gjrsk_construct(params, data)
```
#### Arguments

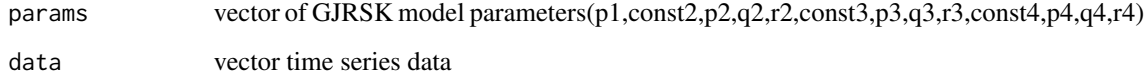

#### Value

list of conditional mean(mu), variance(h), skewness(sk) and kurtosis(ku)

<span id="page-5-0"></span>

#### Description

This function estimates GJRSK model's parameters.

#### Usage

```
gjrsk_est(data)
```
#### Arguments

data vector time series data

#### Value

list of parameters,standard errors of parameters,t-statistics,the minimum value of log-likelihood,AIC and BIC.

#### Examples

library(GARCHSK) #load data data(GBP) # Estimate the parameters of GJR-SK model gjrsk\_GBP<-gjrsk\_est(GBP[1:100]) # Parameters

gjrsk\_GBP\$params

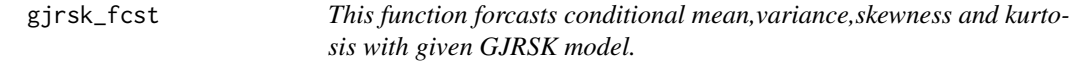

#### Description

This function forcasts conditional mean,variance,skewness and kurtosis with given GJRSK model.

#### Usage

gjrsk\_fcst(params, data, max\_forecast = 20)

#### <span id="page-6-0"></span>gjrsk\_ineqfun 7

#### Arguments

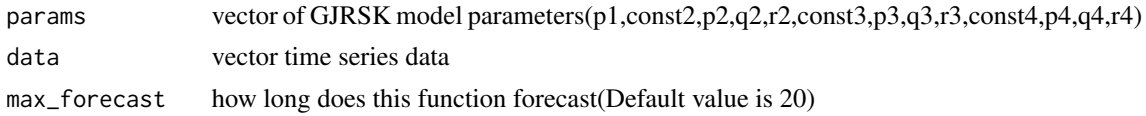

#### Value

list of predicted conditional mean,variance,skewness and kurtosis

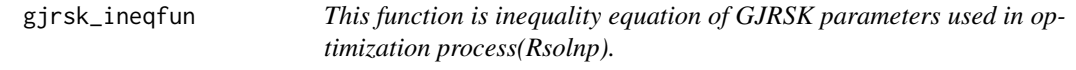

#### Description

This function is inequality equation of GJRSK parameters used in optimization process(Rsolnp).

#### Usage

gjrsk\_ineqfun(params, data)

#### Arguments

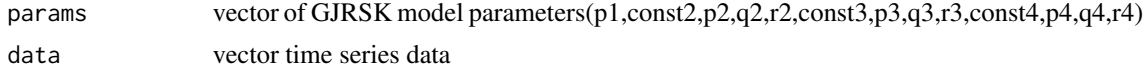

#### Value

upper bound >parameters > lower bound

gjrsk\_lik *This function calculates the log-likelihood of GJRSK model.*

#### Description

This function calculates the log-likelihood of GJRSK model.

#### Usage

```
gjrsk_lik(params, data)
```
#### Arguments

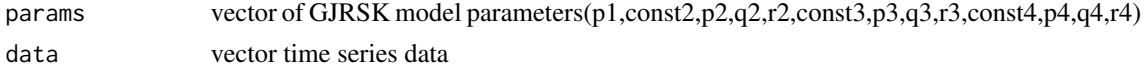

#### <span id="page-7-0"></span>Value

(negative) log-likelihood of GJRSK model

kurtosis *This function calculates kurtosis of given data.*

#### Description

This function calculates kurtosis of given data.

#### Usage

kurtosis(data)

#### Arguments

data vector or T by 1 matrix

#### Value

kurtosis of given data

skewness *This function calculates skewness of given data.*

#### Description

This function calculates skewness of given data.

#### Usage

skewness(data)

#### Arguments

data vector or T by 1 matrix

#### Value

skewness of given data

# <span id="page-8-0"></span>Index

GARCHSK, [2](#page-1-0) GARCHSK-package *(*GARCHSK*)*, [2](#page-1-0) garchsk\_construct, [2](#page-1-0) garchsk\_est, [2](#page-1-0) garchsk\_fcst, [3](#page-2-0) garchsk\_ineqfun, [4](#page-3-0) garchsk\_lik, [4](#page-3-0) GBP, [5](#page-4-0) gjrsk\_construct, [5](#page-4-0) gjrsk\_est, [6](#page-5-0) gjrsk\_fcst, [6](#page-5-0) gjrsk\_ineqfun, [7](#page-6-0) gjrsk\_lik, [7](#page-6-0)

kurtosis, [8](#page-7-0)

skewness, [8](#page-7-0)